## **i-Learning**教檢**/**教甄考古題瀏覽

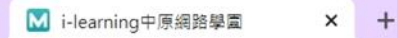

 $\leftarrow$ 

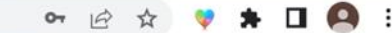

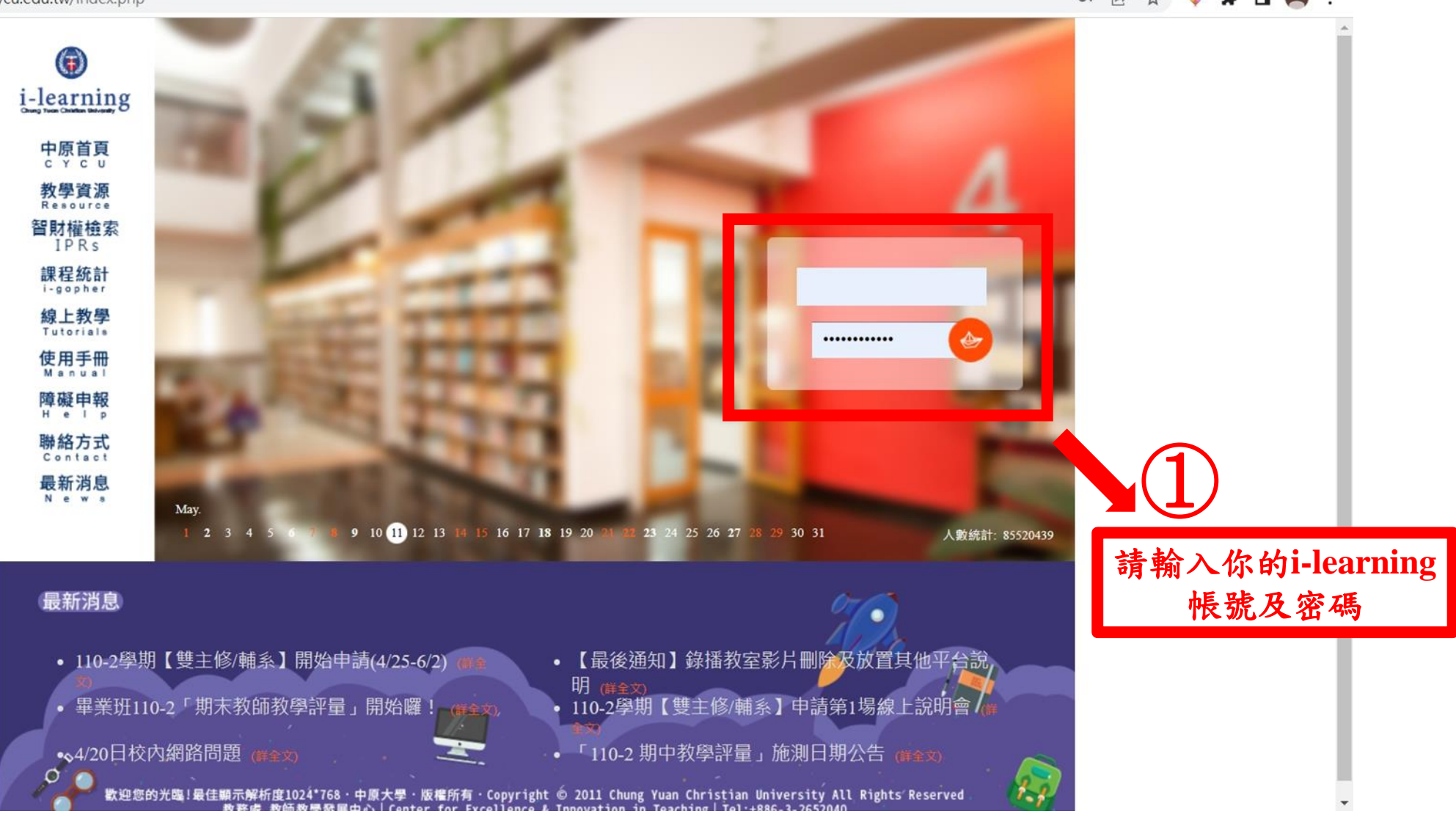

 $\times$  + <mark>× M</mark> i-learning中原網路學圖  $\sim$   $\Box$  $\times$ 图 ☆ ♥ ← → C △ · i-learning.cycu.edu.tw/learn/index.php?aoxAGSOVUbeDdEtgX+V96Yn/DsK3qE83bjjDA0GHhRg=  $\star \ \blacksquare \ \blacksquare$ 

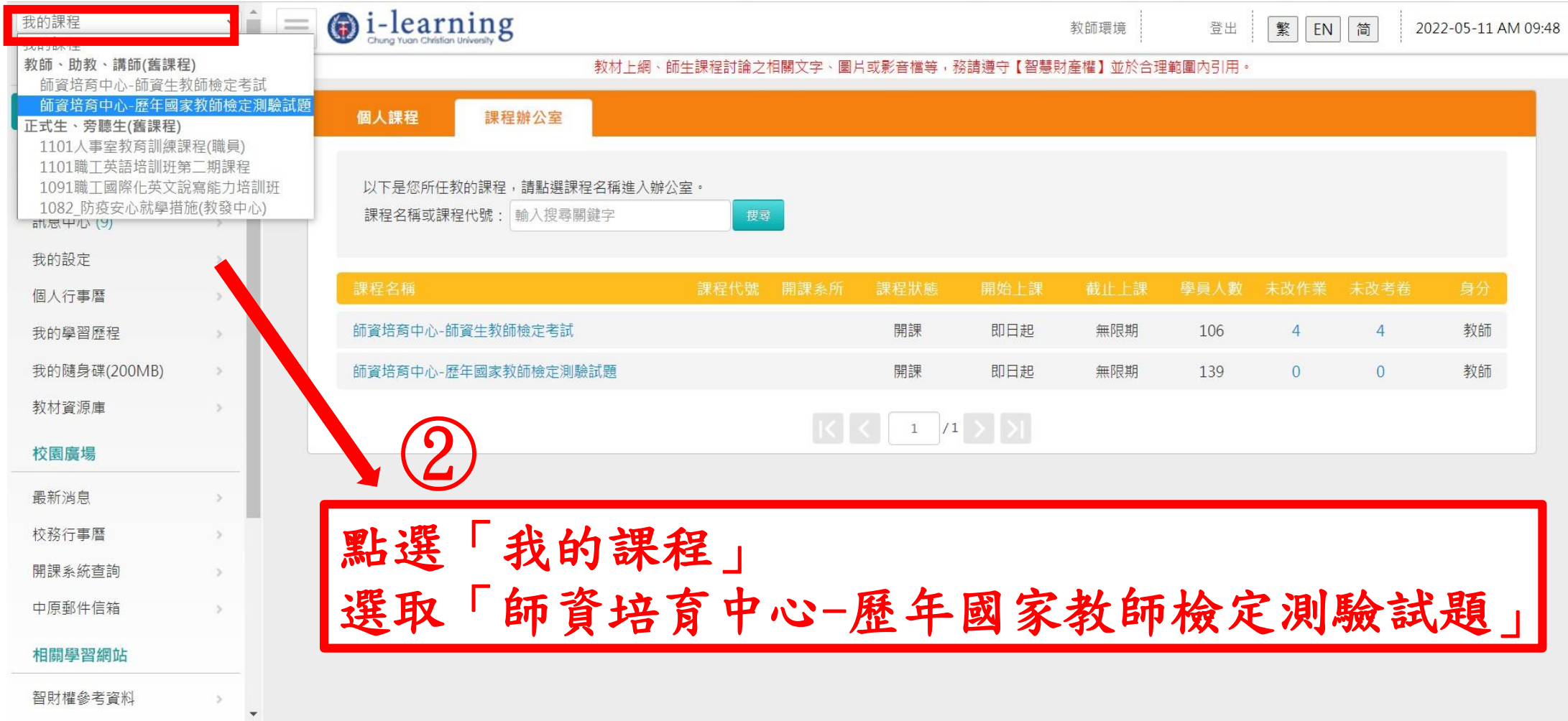

 $\mathcal{A}$  . The set of  $\mathcal{A}$ 

 $\begin{array}{c} \begin{array}{c} \begin{array}{c} \end{array} \\ \end{array} \end{array}$ 

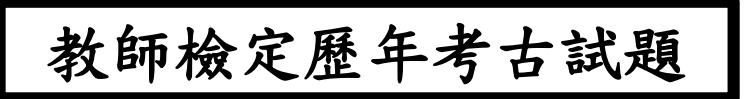

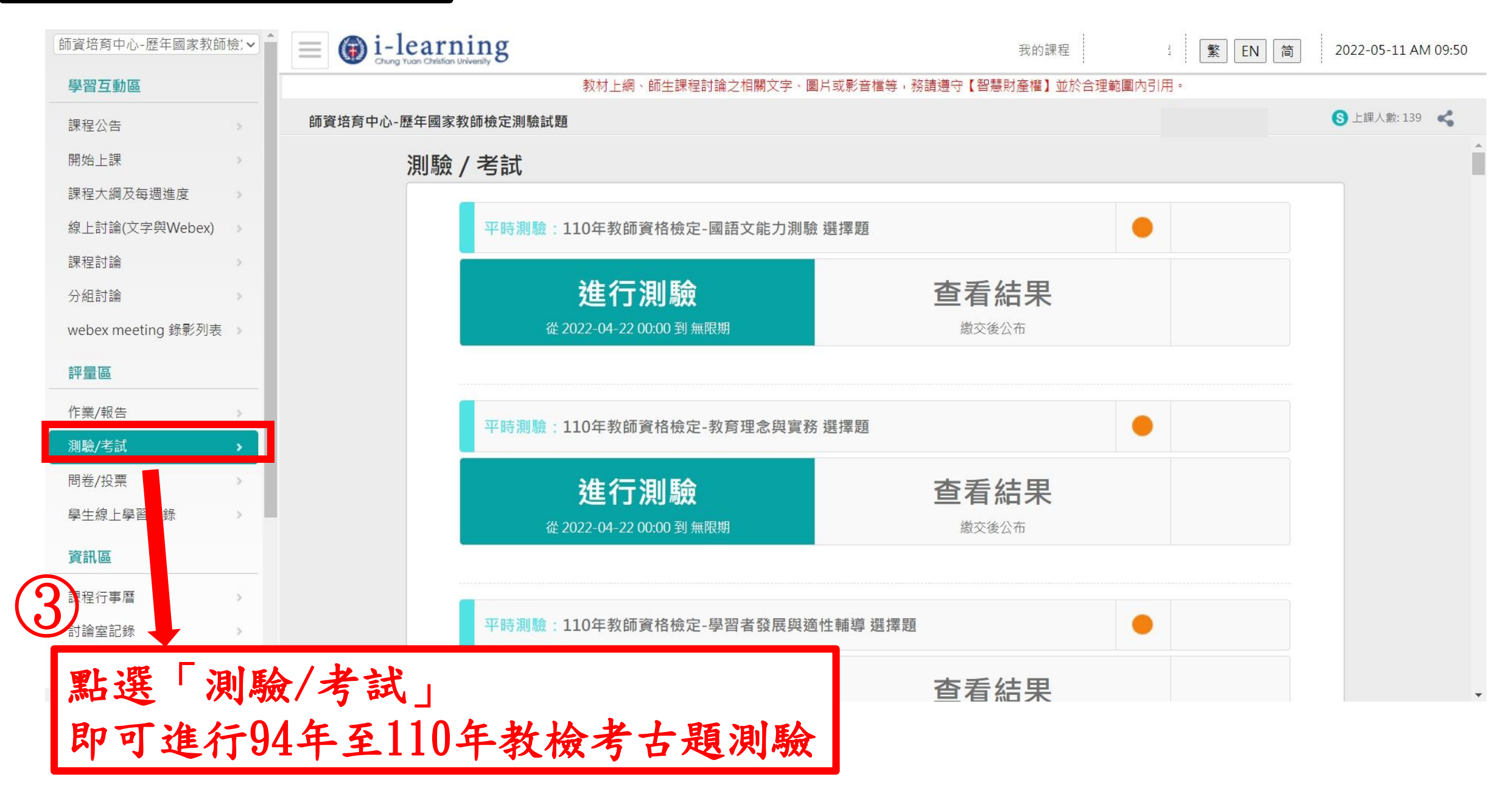

## 教師檢定歷年考古試題-作答結束查看結果

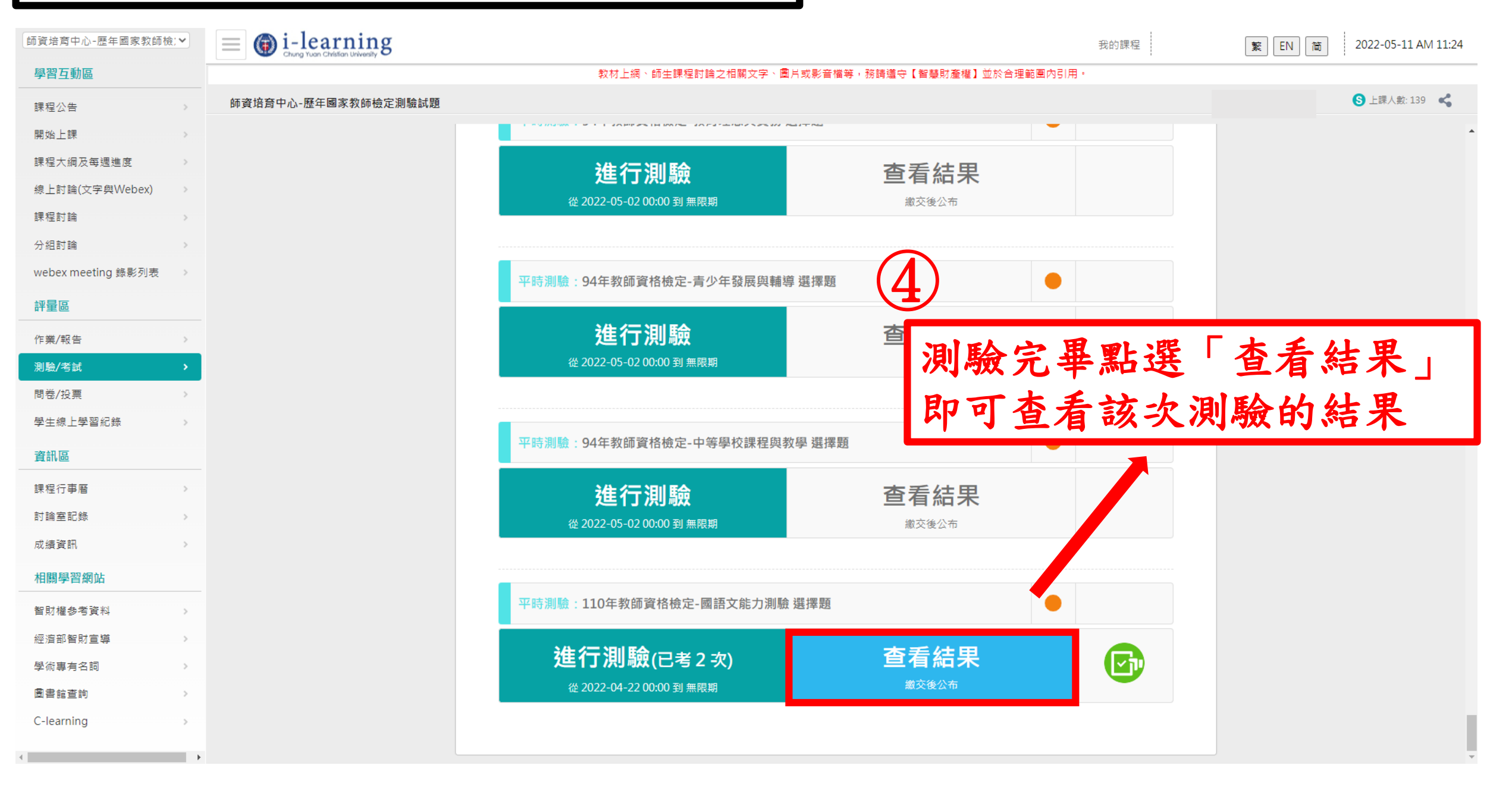

## 教師檢定歷年考古試題-作答完結果

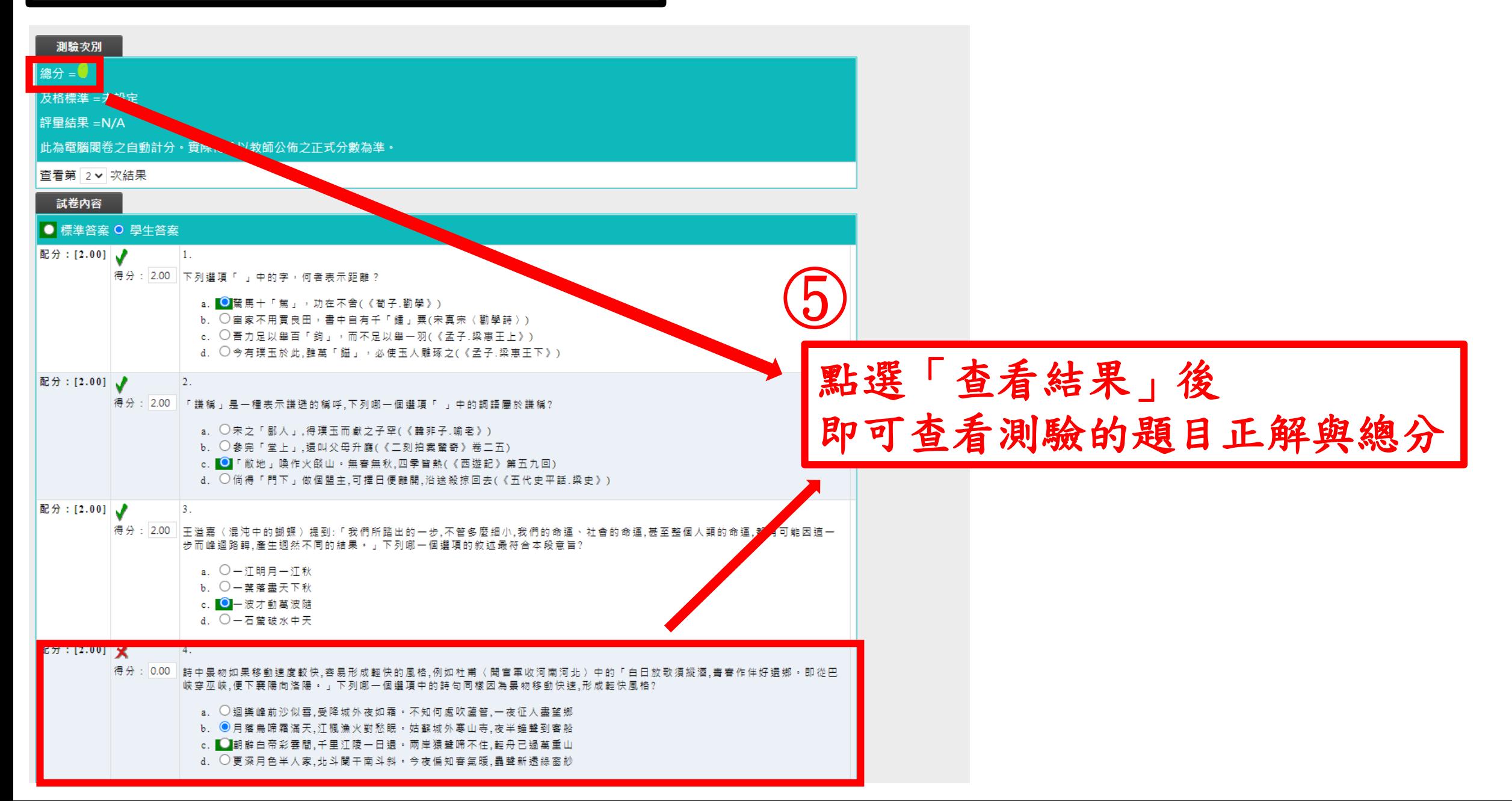

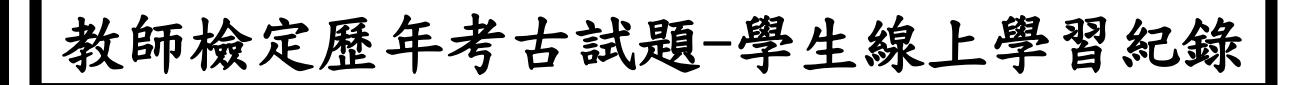

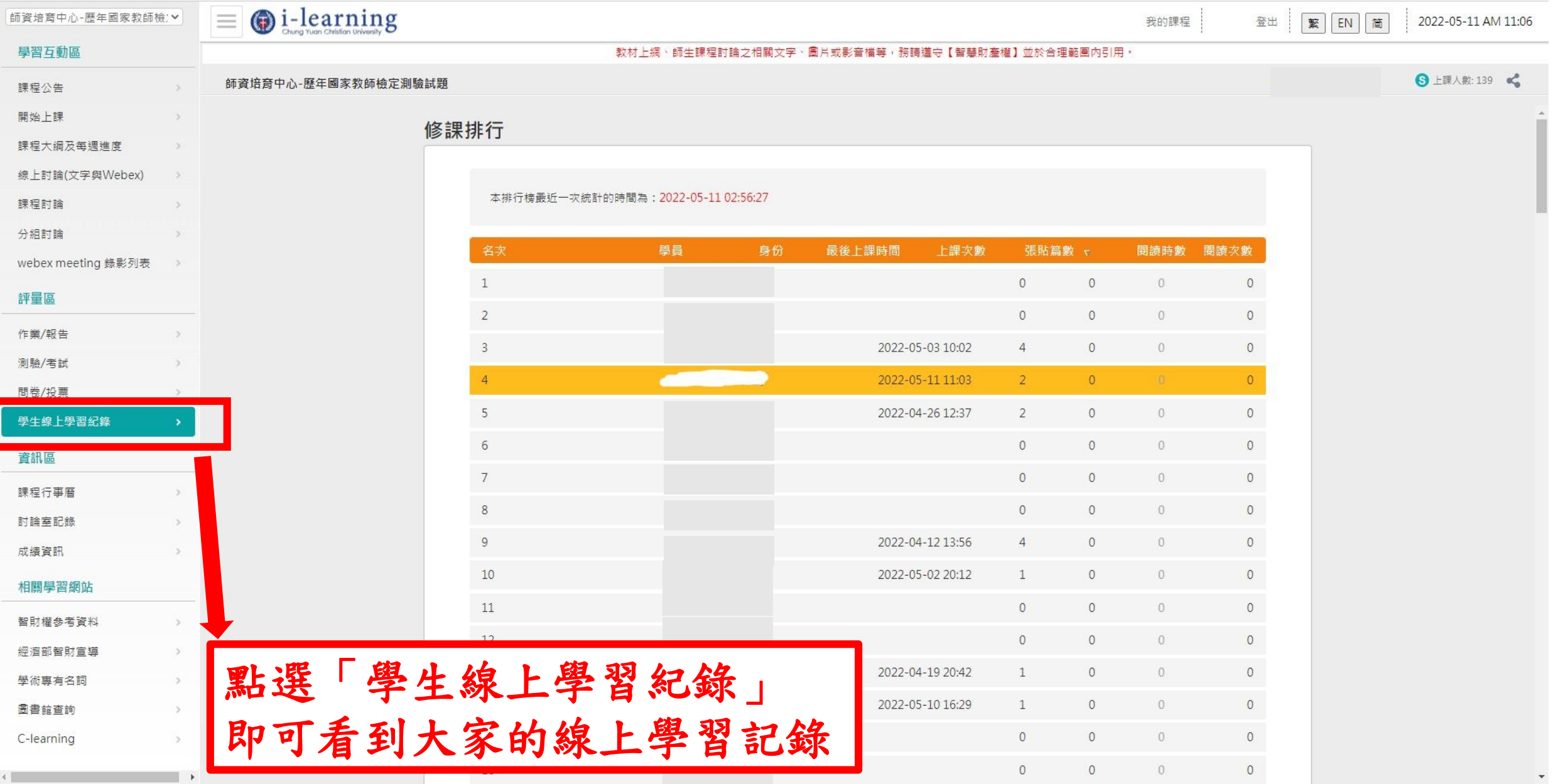

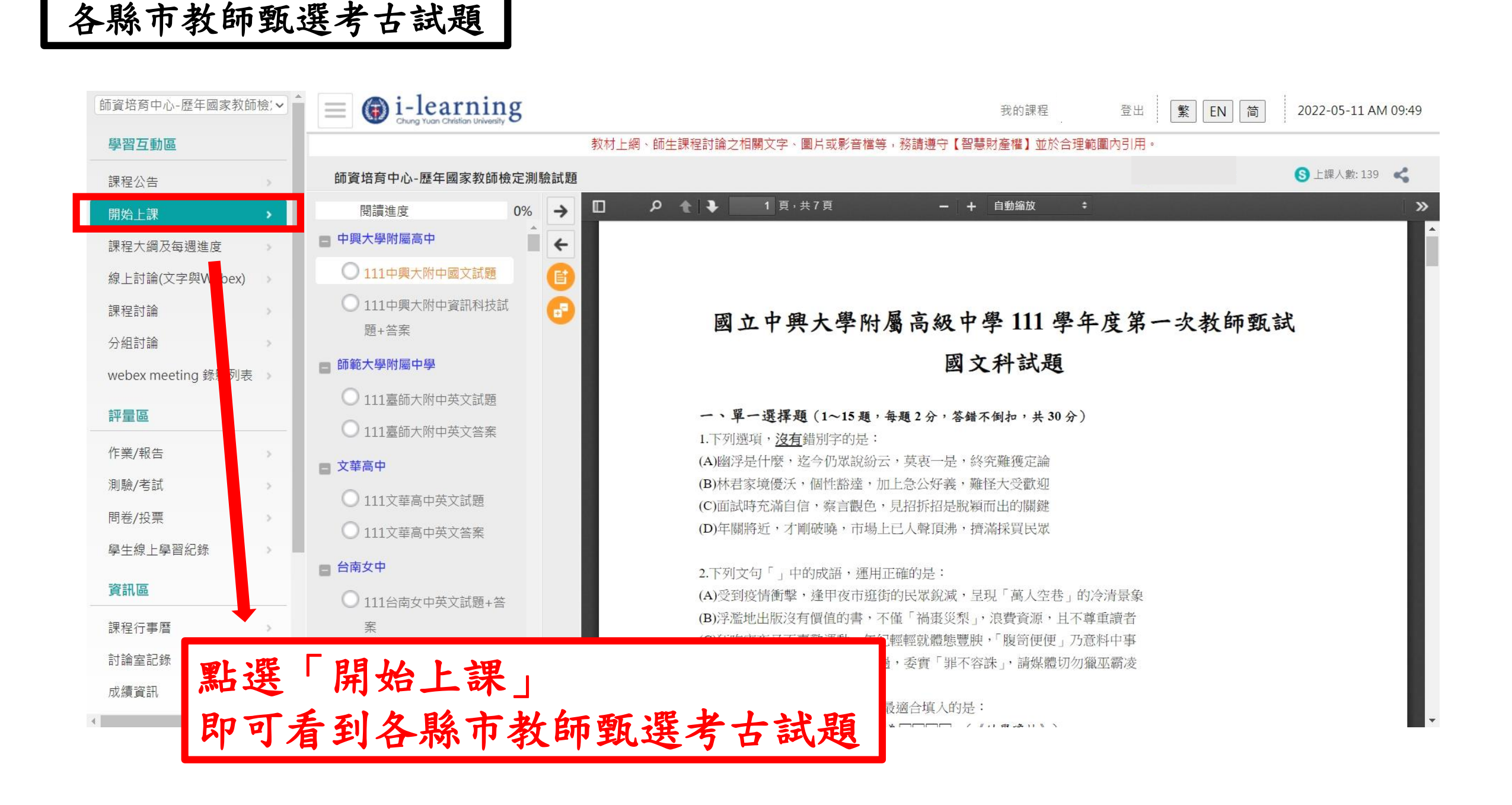